# **LE TAUX DE RENDEMENT SYNTHETIQUE (TRS)**

### **Préambule**

 Dans l'IAA, suivis de production souvent basés sur le suivi matière (en kg/h, litres/h). Or il existe de grandes dispersions de cadences machine…

et délais de + en + court pour répondre aux besoins des clients et à la multiplication des références (changement de produits, de recettes, d'emballages)…

#### **TRS = indicateur de suivi de la production dans la logique TPM**

- intègre les durées des événements dans la production pour apprécier la performance industrielle ;
- rend compte de l'utilisation effective des principales composantes de l'outil de production, met en lumière les pertes de production.
- $\Box$  outil d'analyse du bon fonctionnement et de la productivité des équipements  $\rightarrow$  permet de repérer points de non qualité et dysfonctionnements de la  $ligne$   $\rightarrow$  améliorer la productivité, optimiser les changements de produits pour gagner du temps.

### **Définitions**

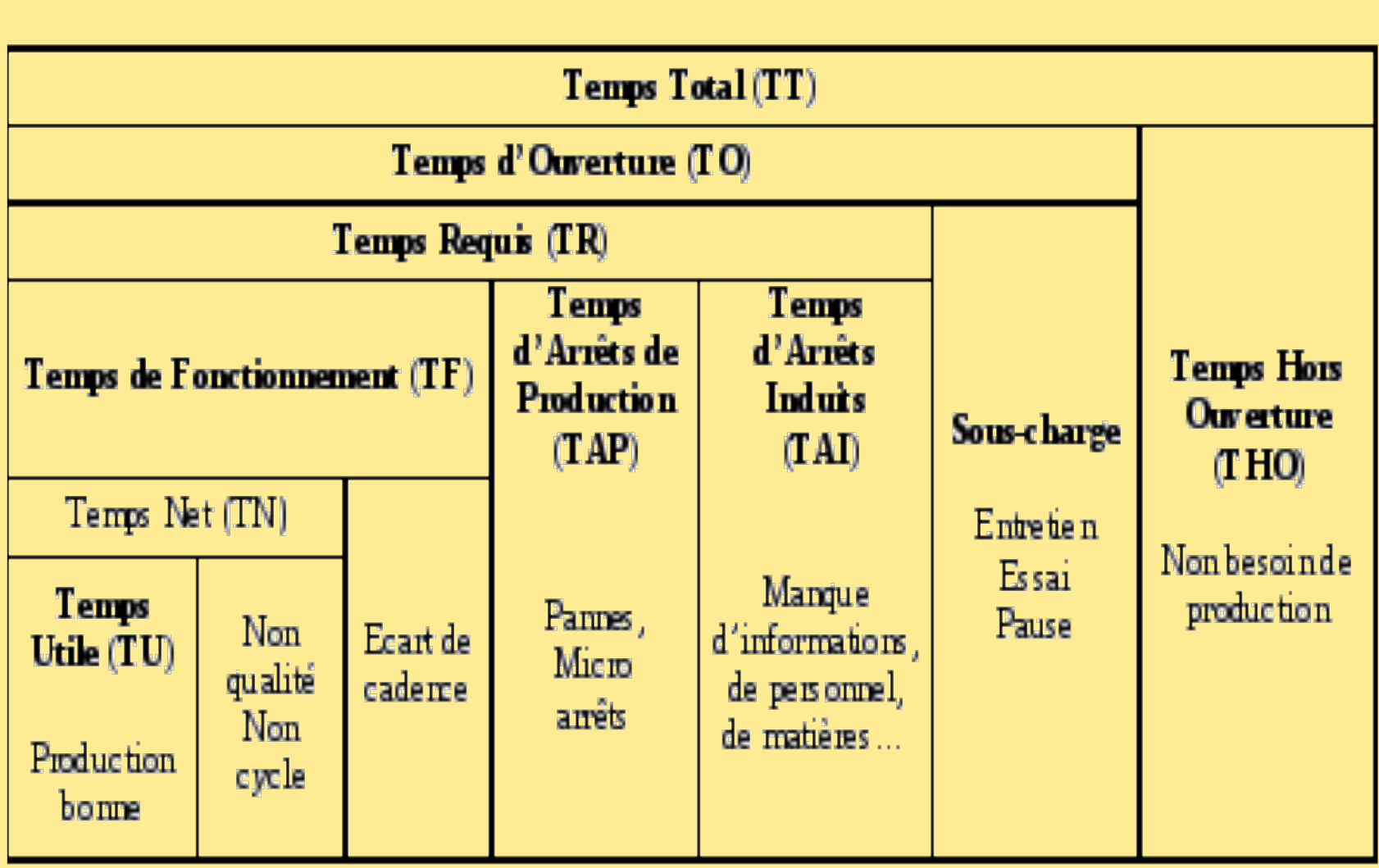

### **Définitions**

- **TT** : nombre d'heures d'utilisation total de l'outil de production.
- **TO** : temps potentiel de fonctionnement de la machine (hors fermeture usine).
- **THO: temps de non fonctionnement (nuit,** fermeture usine,…).
- TAP : temps d'arrêt lié à l'outil de production (pannes et micro-pannes). TAI : temps d'arrêt lié à l'environnement (personnel, matière).

## **Calcul**

Le TRS est obtenu directement par le calcul suivant :

**TRS = TU / TR**

- Il peut également se calculer à partir d'autres indicateurs :
- le **taux de qualité** (TQ) : il indique le nombre de bons produits par rapport au nombre de produits réalisés, donc une mesure de la qualité de la production, **Taux de Qualité : TQ = TU / TN**
- **- le taux de performance (TP)** : temps net (TN) pendant lequel la machine produit à la cadence prévue / temps pendant lequel la machine est en fabrication (TF)
- écarts de performance par rapport à une cadence théorique : **Taux de Performance : TP = TN / TF**
- **- la disponibilité opérationnelle (DO)** :

TF / temps requis pour produire (TR) **Disponibilité : DO = TF / TR**

Ainsi :

- $TRS = TU / TR = (TU / TN) \times (TN / TF) \times (TF / TR)$
- $TRS = Taux$  de qualité  $\times$  Taux de performance  $\times$  Disponibilité  $TRS = TQ \times TP \times DO$

#### **Remarques** :

- **Taux de Rendement Global** parfois utilisé : TRG = TU / TO :
- **Un TRS "** correct " ne devrait jamais être inférieur à 80-85 %. Cependant, un TRS supérieur à 100 % est possible lorsque :
- la cadence réelle est  $>$  au standard admis  $\rightarrow$  brider la machine pour éviter une vitesse excessive qui pourrait entraîner une dégradation des produits, ou augmenter le standard si cela n'entraîne aucune conséquence sur la qualité et la production. - la cadence réelle est conforme mais c'est le temps requis réel qui est manifestement supérieur à celui déclaré.
- **Application : Une entreprise fonctionne en** une équipe de travail sur 8 h par jour et produit des yaourts. On suppose ici que le temps requis est TR = 8 h et la cadence nominale de 6 000 yaourts / h.
- Or si la capacité théorique maximale est de :  $6000 \times 8 = 48000$  yaourts, la quantité produite conforme en 8 h est de 30 000 yaourts. Les arrêts induits et propres sont de 1 heure, et la production totale avant retrait des rebuts et déchets de 33 000 yaourts.

 Calcul de la disponibilité :  $TR = 8$  heures Arrêts induits et propres : 1 heure Temps de fonctionnement :  $TF = 8 - 1 = 7$  heures **Disponibilité opérationnelle : DO = 7 / 8 = 87,5 %** Calcul du taux de performance : La production totale avant retrait des rebuts et déchets étant de 33 000 yaourts, le temps net est : TN : 33 000 / 6000 = 5,5 heures Comme le Temps de fonctionnement est de 7 heures : **Taux de performance : 5,5 / 7 = 78,5 %**

 Calcul du taux de qualité : Le temps utile est :  $TU = 30000 / 6000 = 5 h$ Le temps net :  $TN = 5.5 h$  **Taux de qualité : TQ = 5 / 5,5 = 91 %** Le TRS vaut ainsi : **TRS = TU / TR = 5 / 8 = 62,5 %** (ou TRS = TQ  $\times$  TP  $\times$  DO = 91  $\times$  78,5  $\times$  87,5 = 62,5 %)

#### Pour augmenter le TRS et atteindre 85 %, il faut :

- réduire les temps de non production  $\rightarrow$  travailler sur les **Temps d'Arrêt Induits** (pertes de production liées à la matière, le personnel, les informations…) et les **Temps d'Arrêt Propres** (pertes de production liées à la machine ellemême : changements de fabrication, d'outils, nettoyage, temps de non détection des pannes, d'intervention de la maintenance, …). Jouer sur le temps d'ouverture ou le temps total serait-il le bon choix… faire tourner la ligne en 2×8 ou 3×8 pour augmenter le TRS engendrerait des coûts supplémentaires (mo, matières, organisation, etc.), sans parler des débouchés commerciaux pour absorber cette augmentation de production.  $\rightarrow$  trouver des améliorations sur les heures de travail existantes…
- **S** intéresser au poste goulet sur la ligne de production (poste qui limite la production et qui donne la cadence pour l'ensemble de la ligne) pour l'optimiser.

**Application :** la production de bonbons en chocolat s'effectue à l'aide de 3 machines avant le conditionnement en sachet du mélange des 3 sortes. Machine 1 : production mesurée : 3 000 bonbons/heure Machine 2 : production mesurée : 3 500 bonbons/heure Machine 3 : production mesurée : 3 300 bonbons/heure

**La production de la ligne est donc limitée par M1 à 3 000** bonbons/heure avec un taux de rendement synthétique : TRS 1 = 0,65. Si la production maximale théorique est de 4 600 bonbons /heure, la production mesurée est : Production mesurée = production maximale  $\times$  TRS 1  $= 4600 \times 0.65 = 2925$ 

 Si le TRS de la machine M1 est amélioré et passe de 0,65 à 0,75, alors : Production mesurée =  $4\,600 \times 0,75 = 3\,450$  bonbons/heure

■ La machine M1 n'est plus le poste goulet. C'est M3 maintenant qui limite la production avec 3 300 bonbons/heure.

**Conclusion**  Le TRS est un outil d'aide à la décision qui fournit une mesure de la qualité de l'utilisation de l'outil de production.

→ Il facilite l'identification des gisements de productivité sur un équipement afin de définir des actions de progrès ciblées.

 Son suivi permanent fournit l'évolution dans le temps de l'engagement des moyens.